## **Table of Contents**

New Elements in Old Browsers

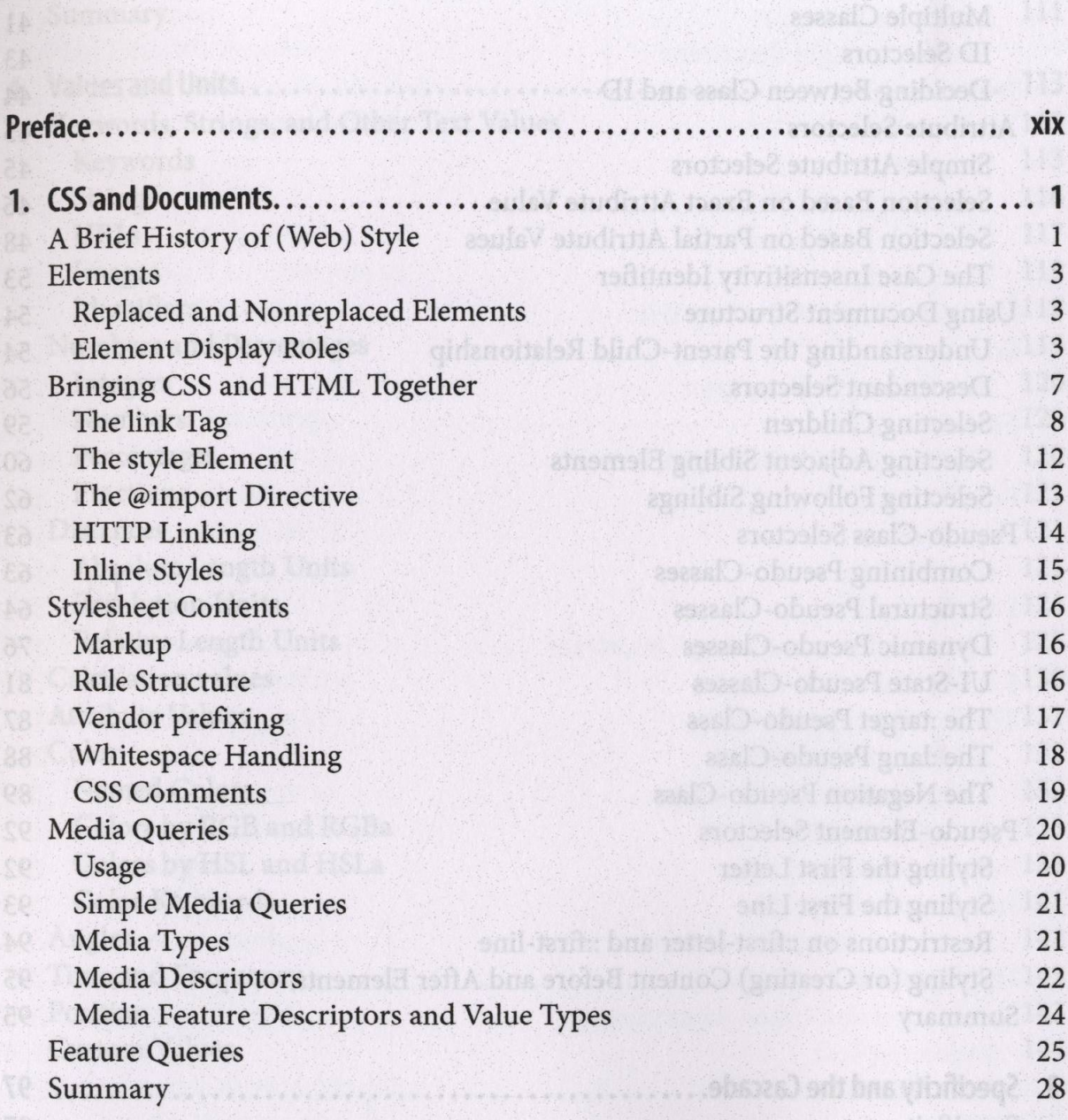

New Coleman and an Hines

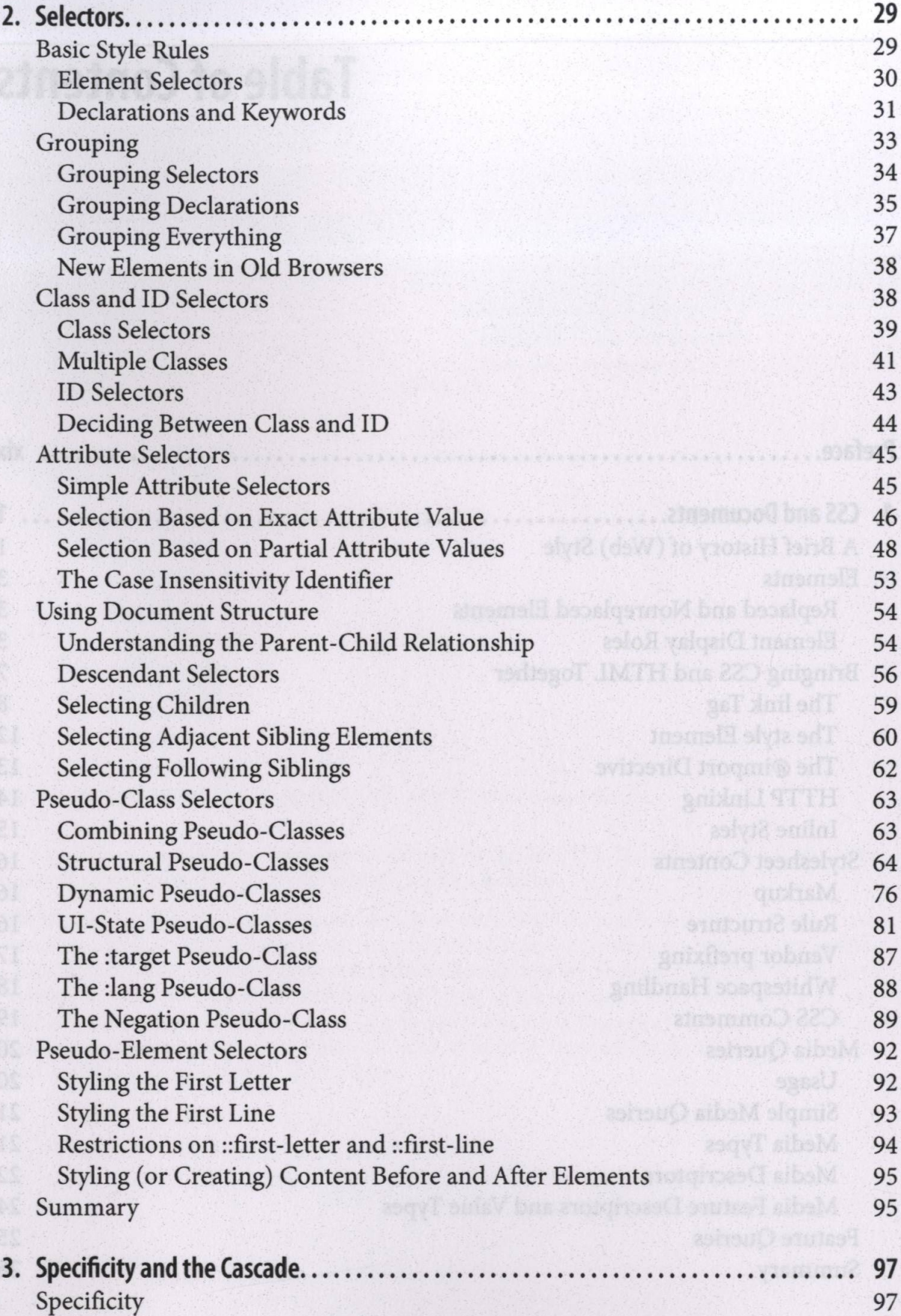

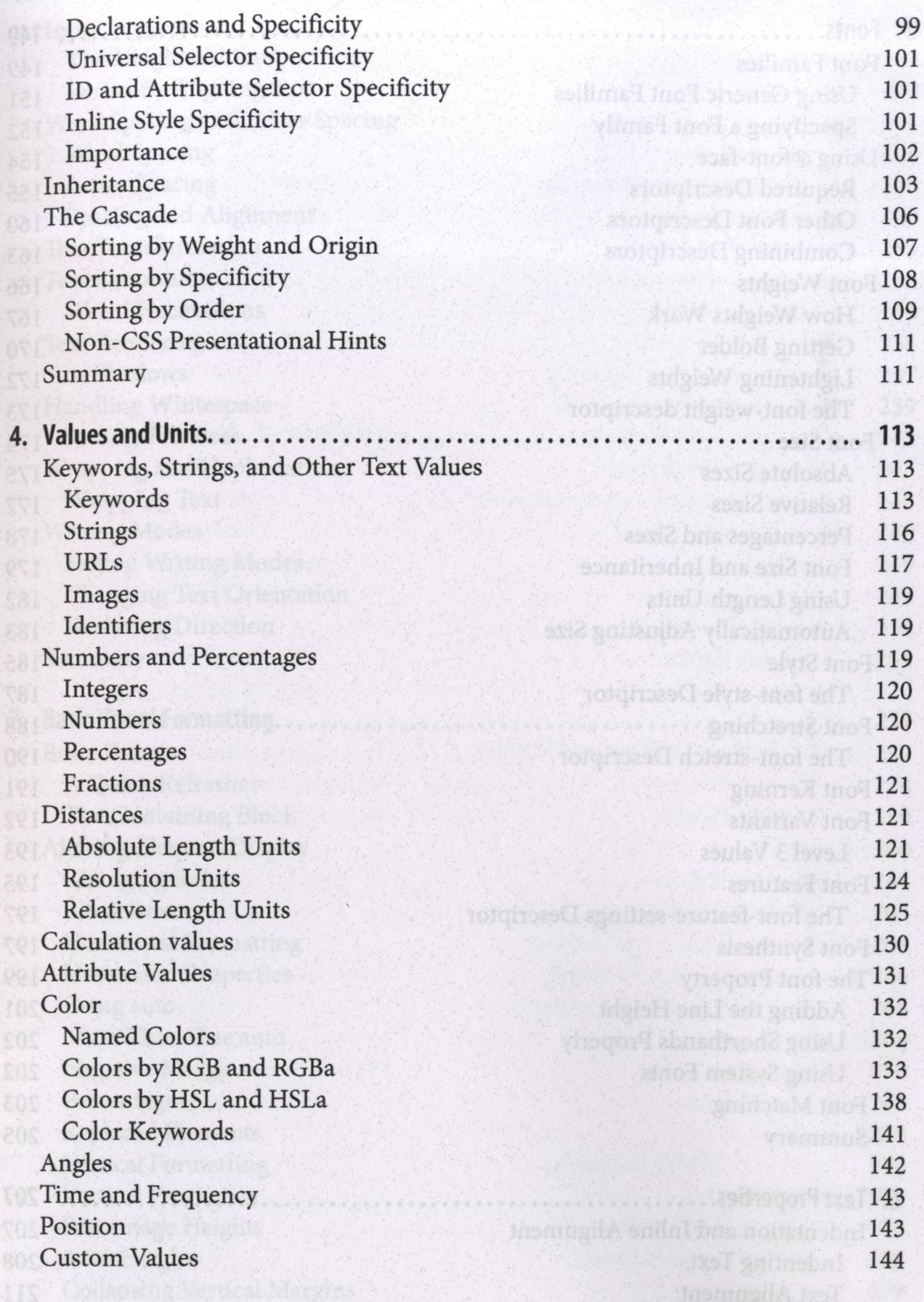

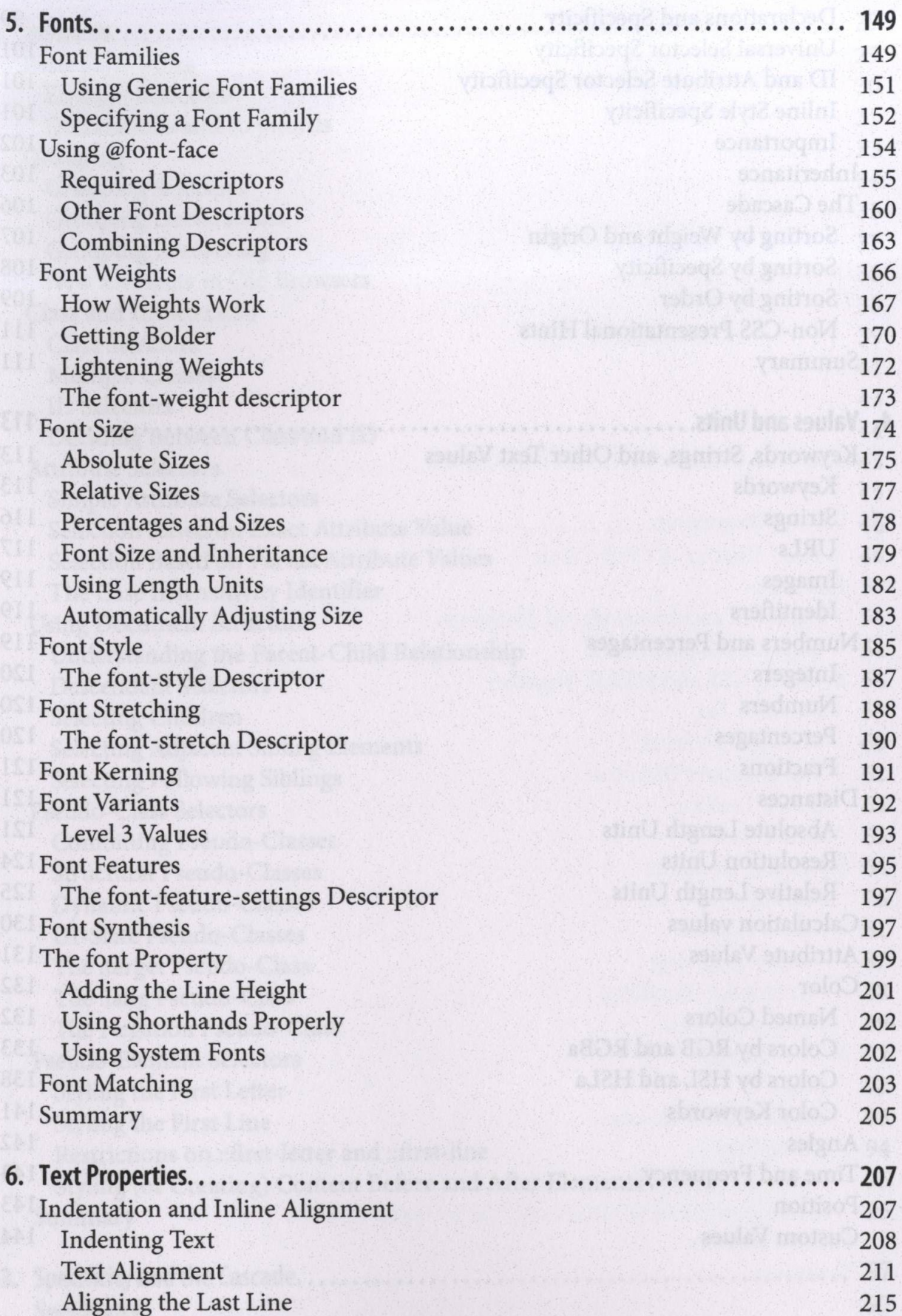

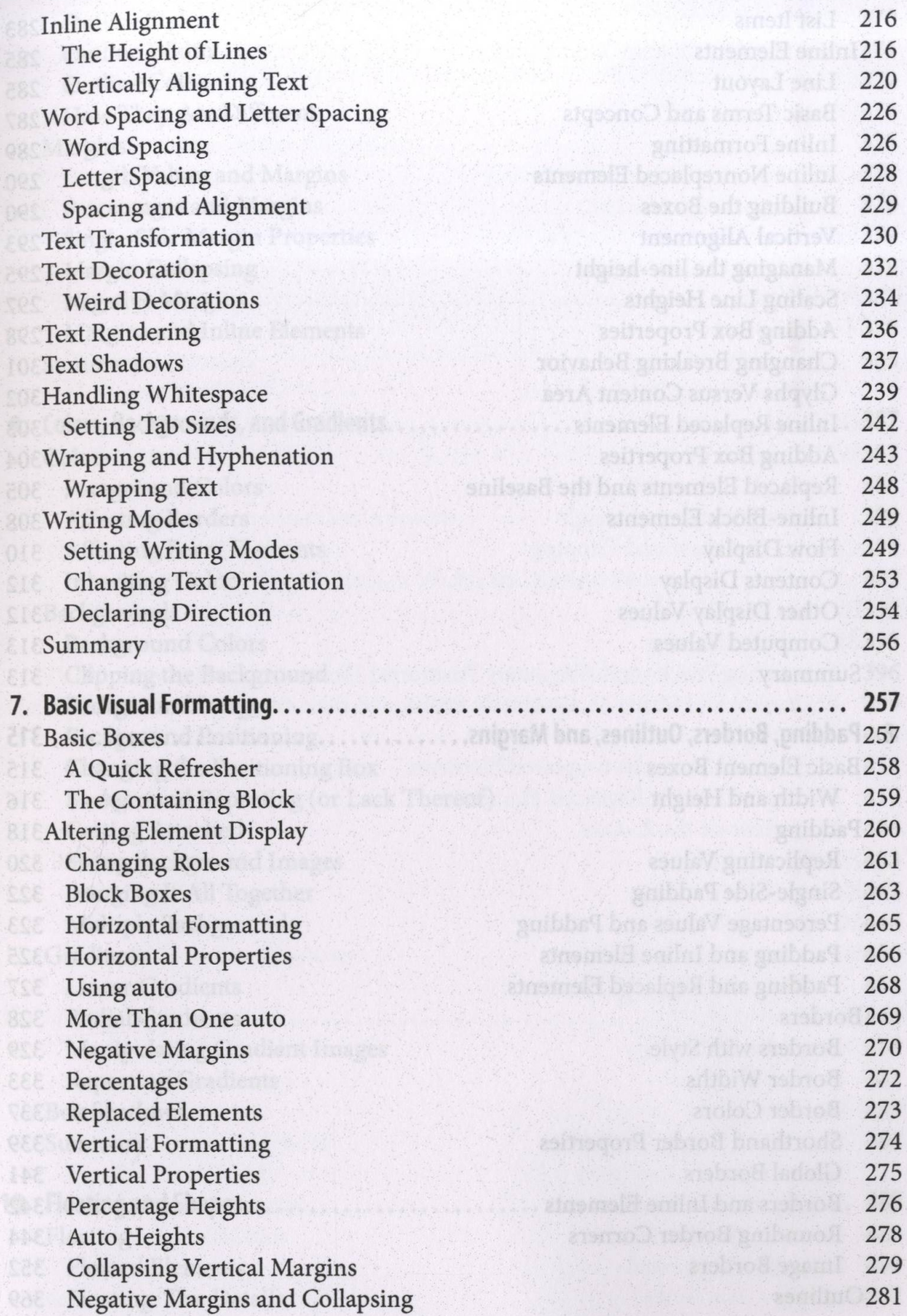

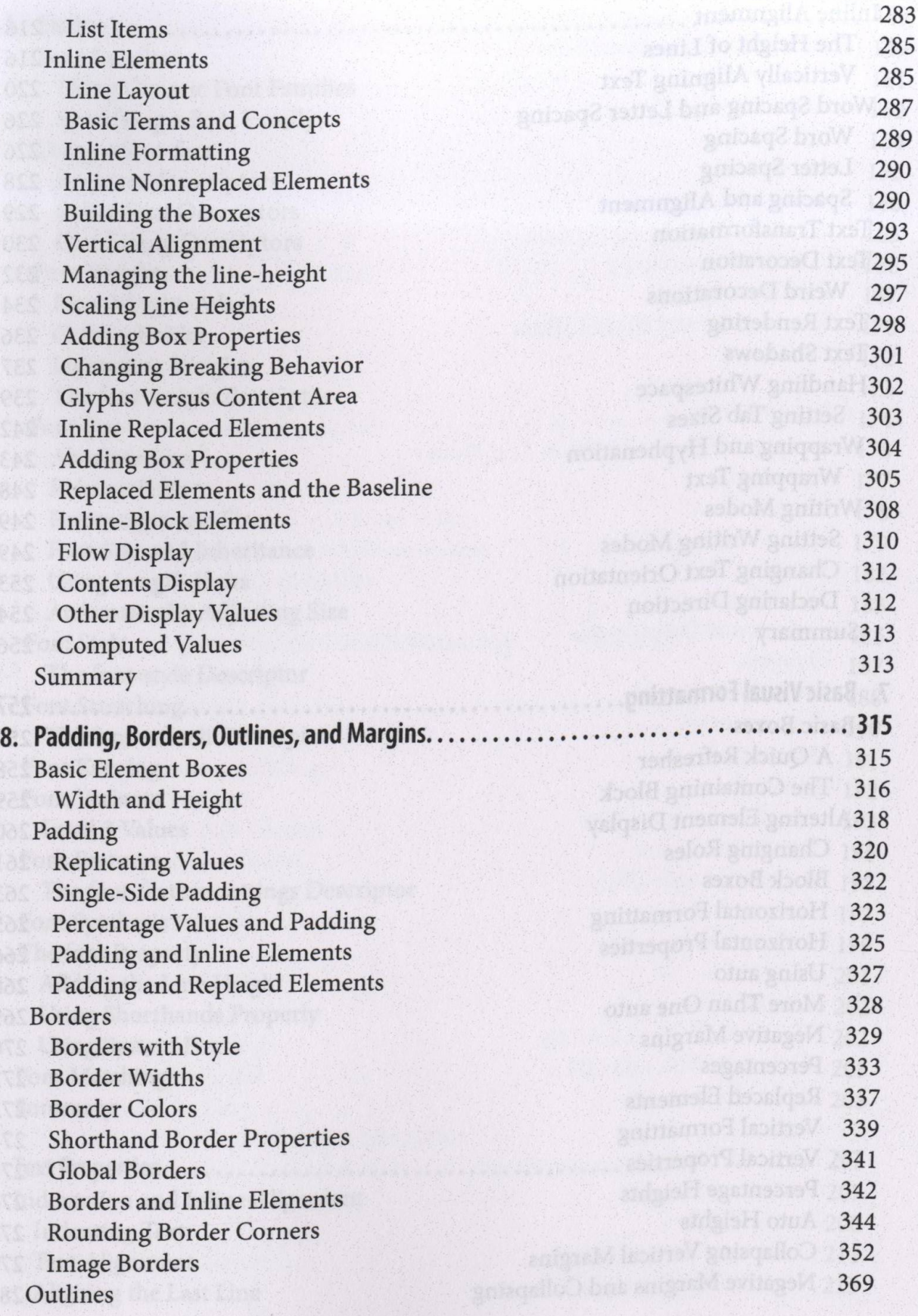

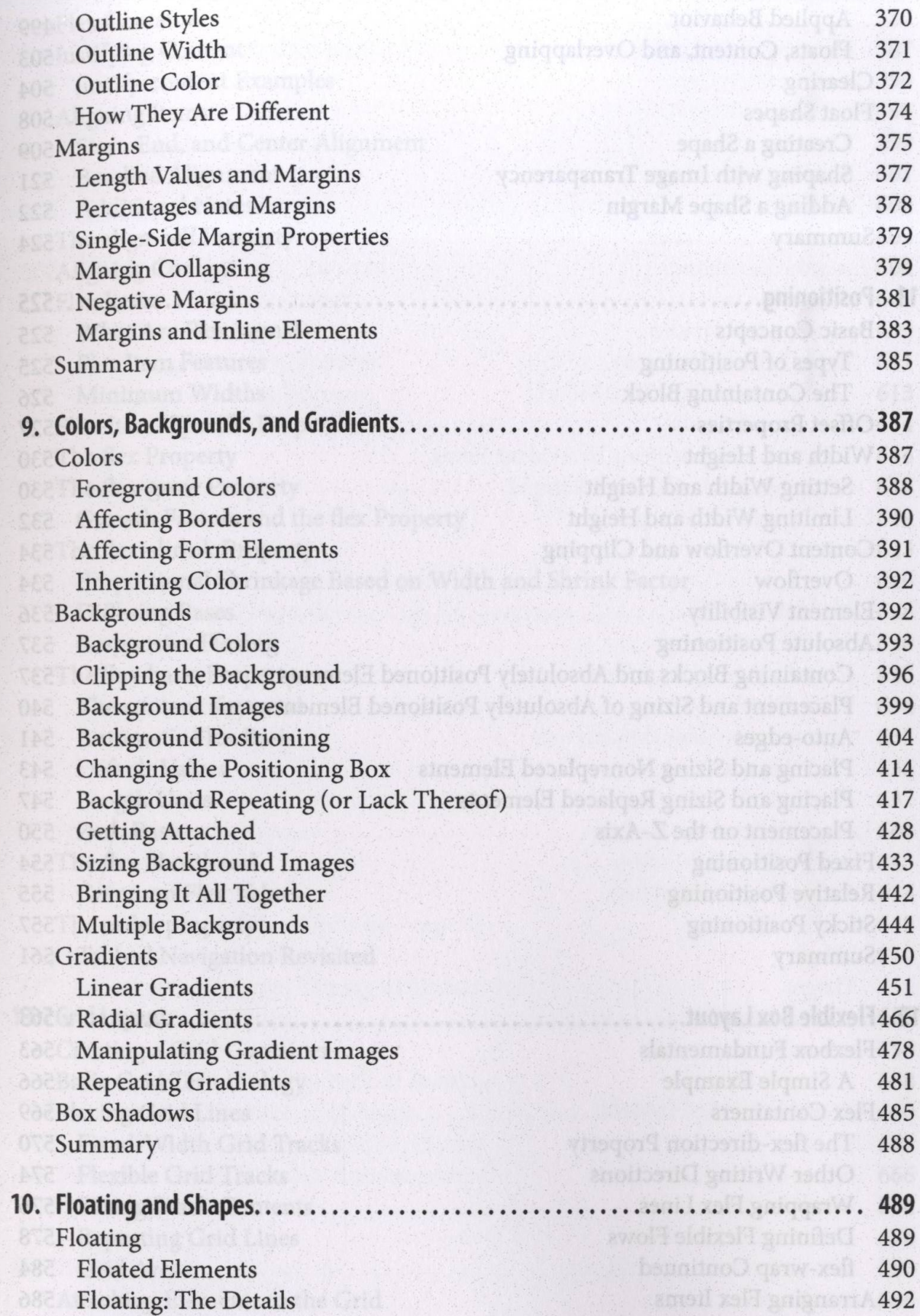

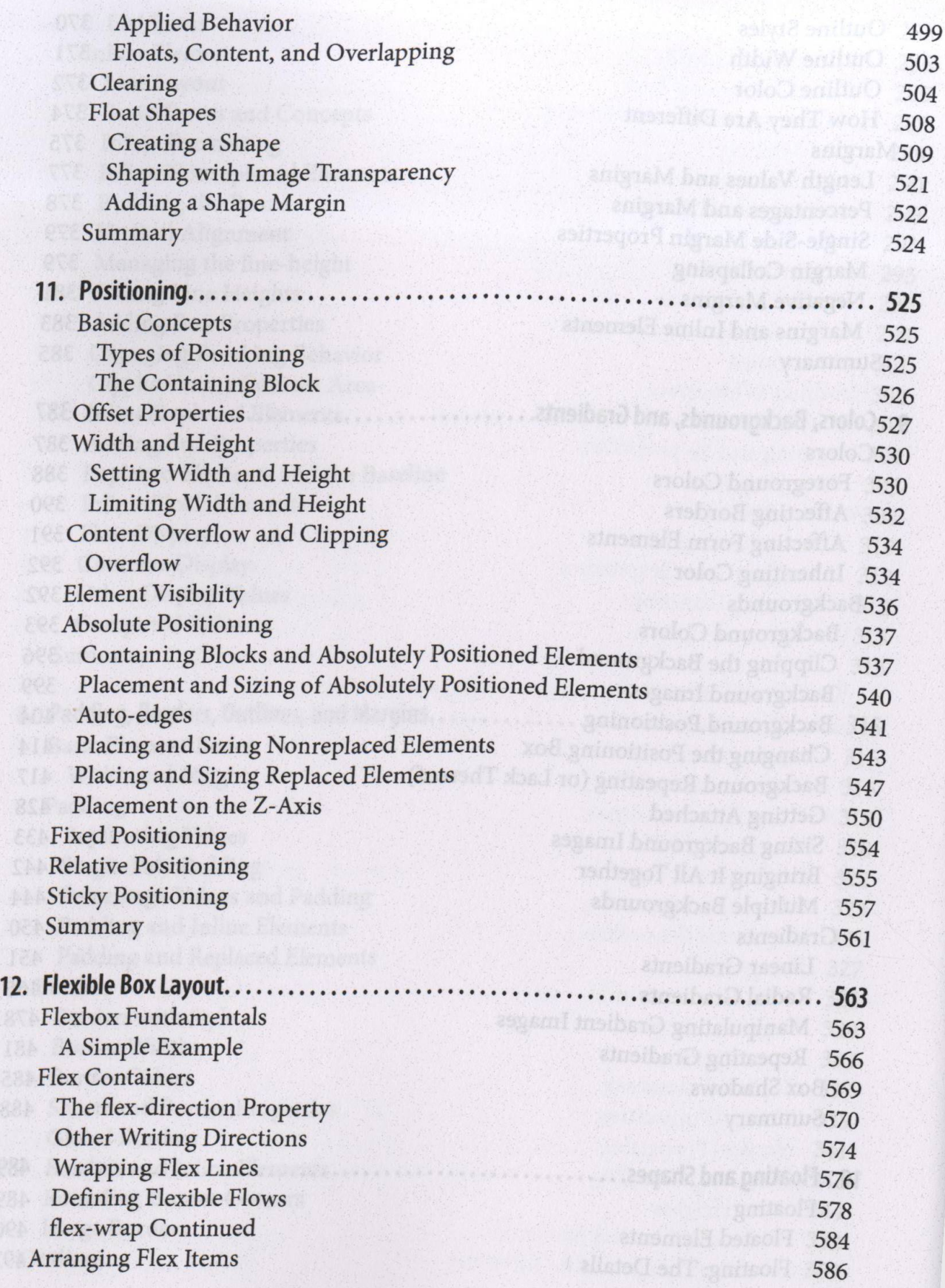

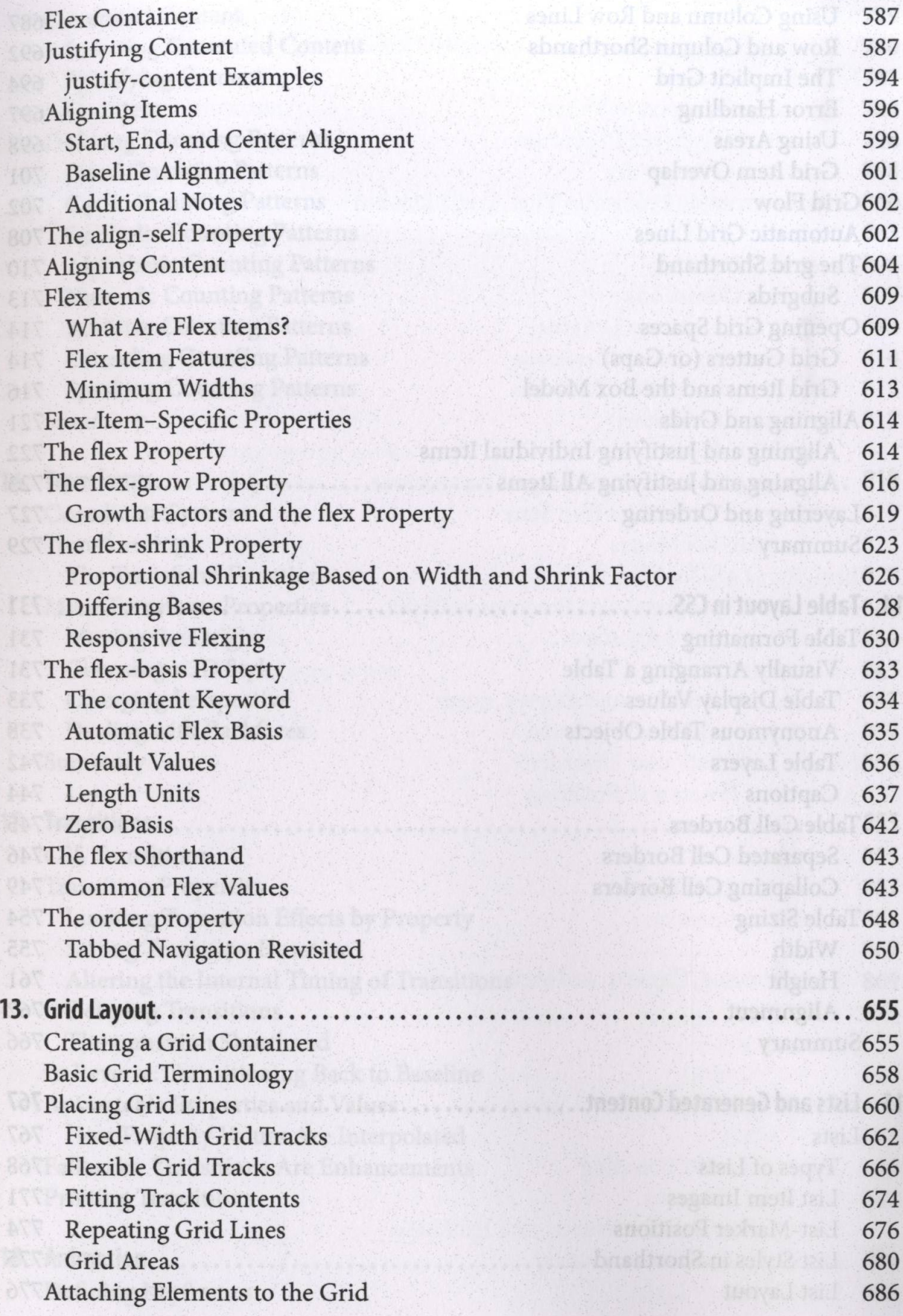

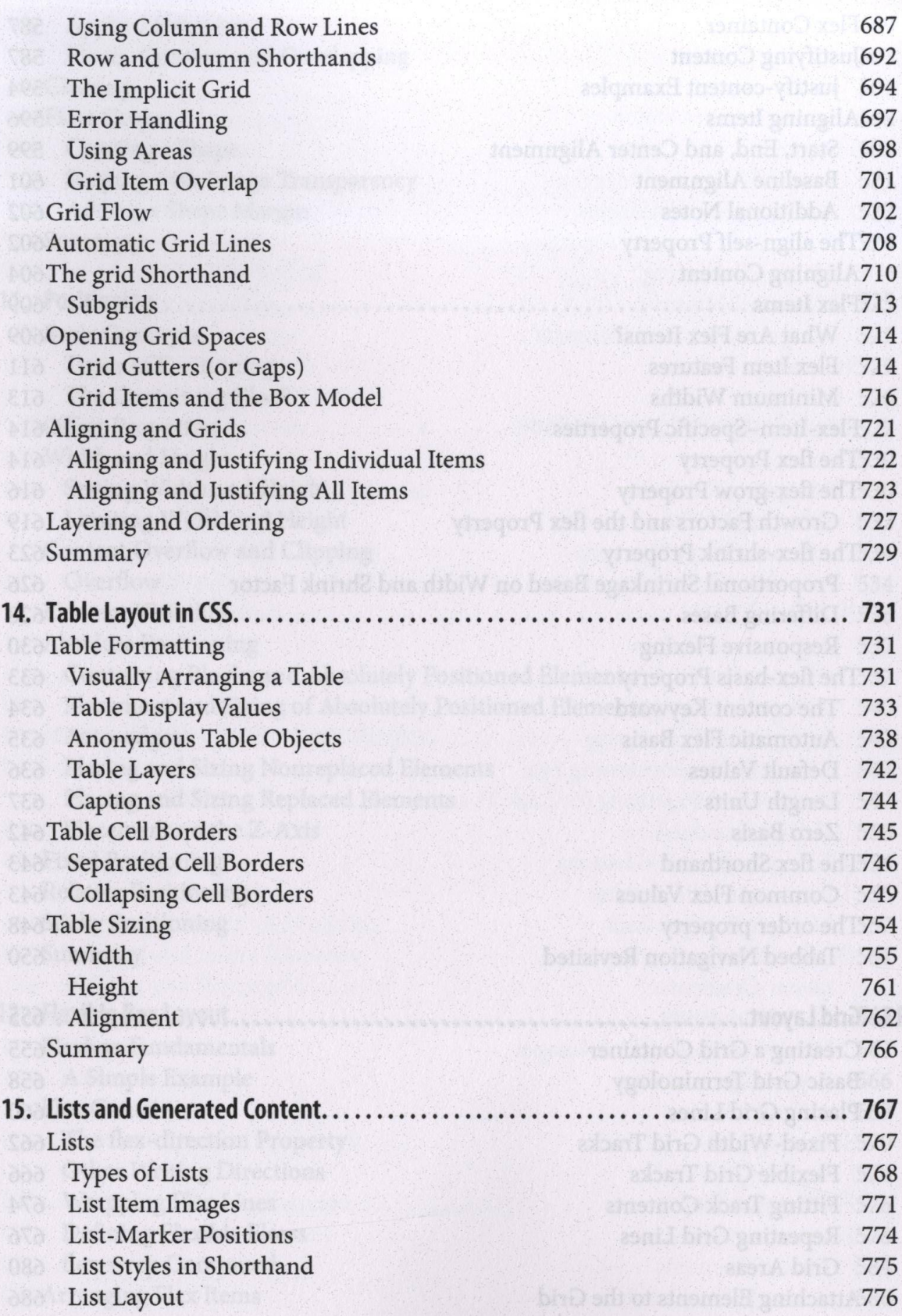

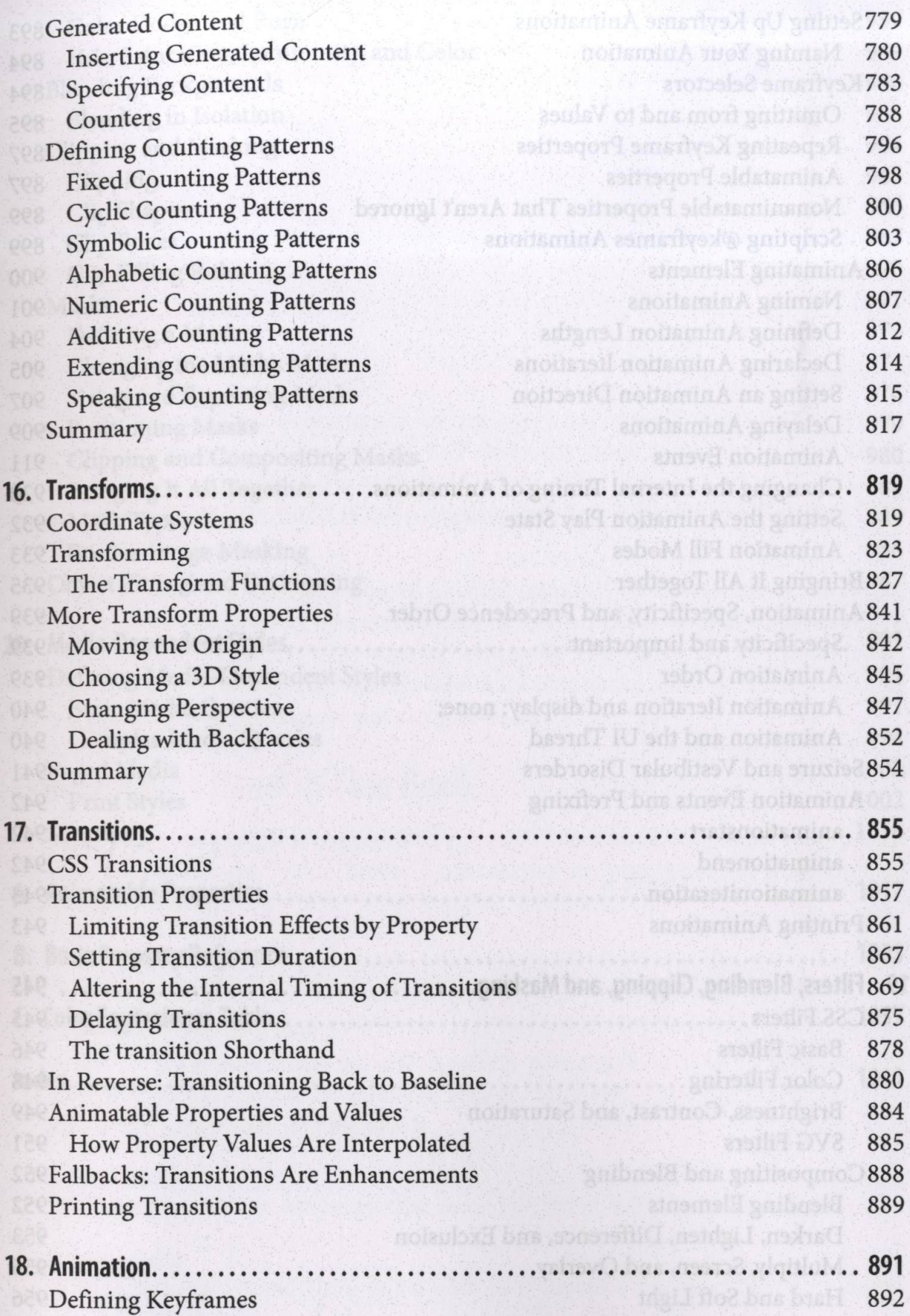

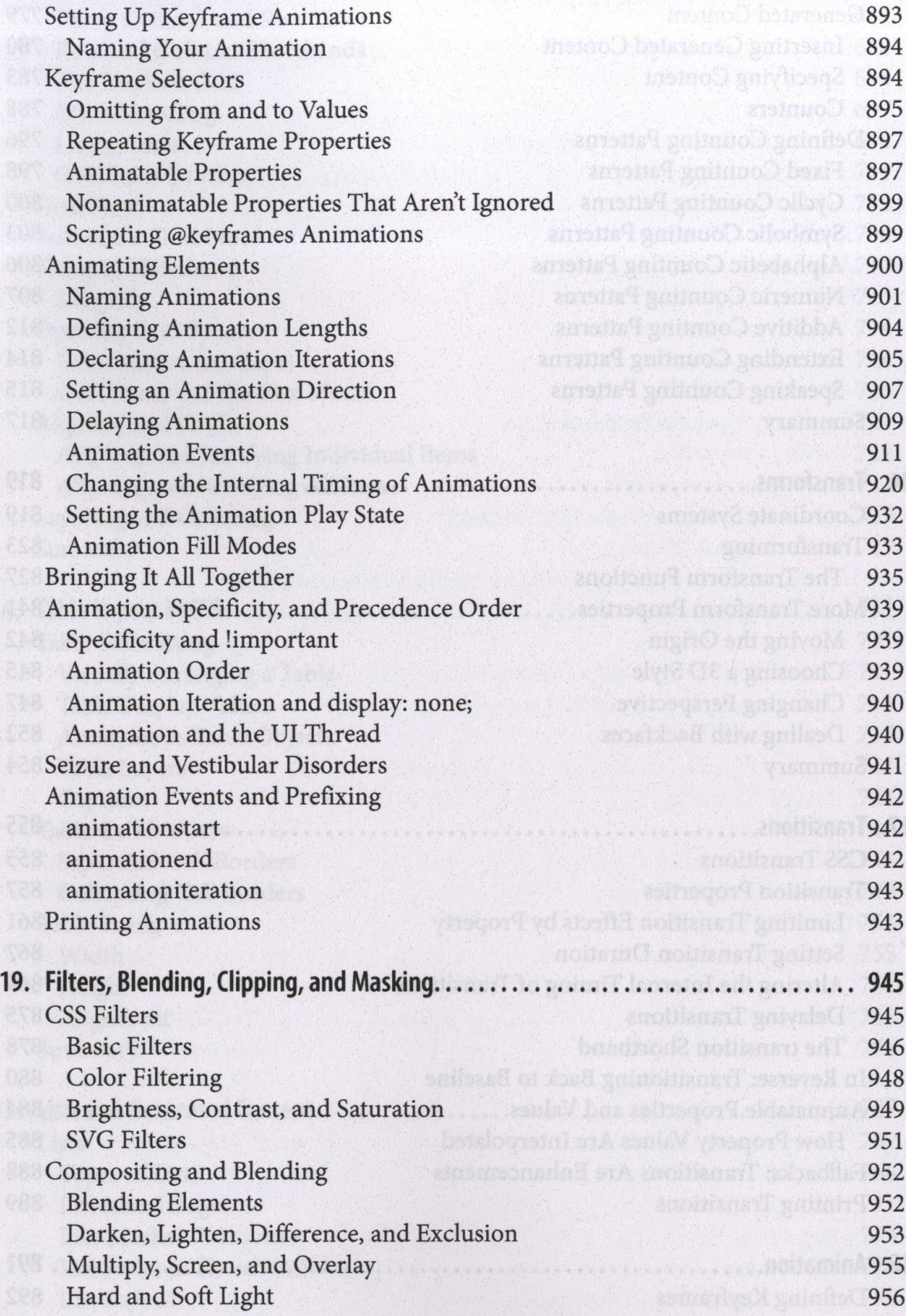

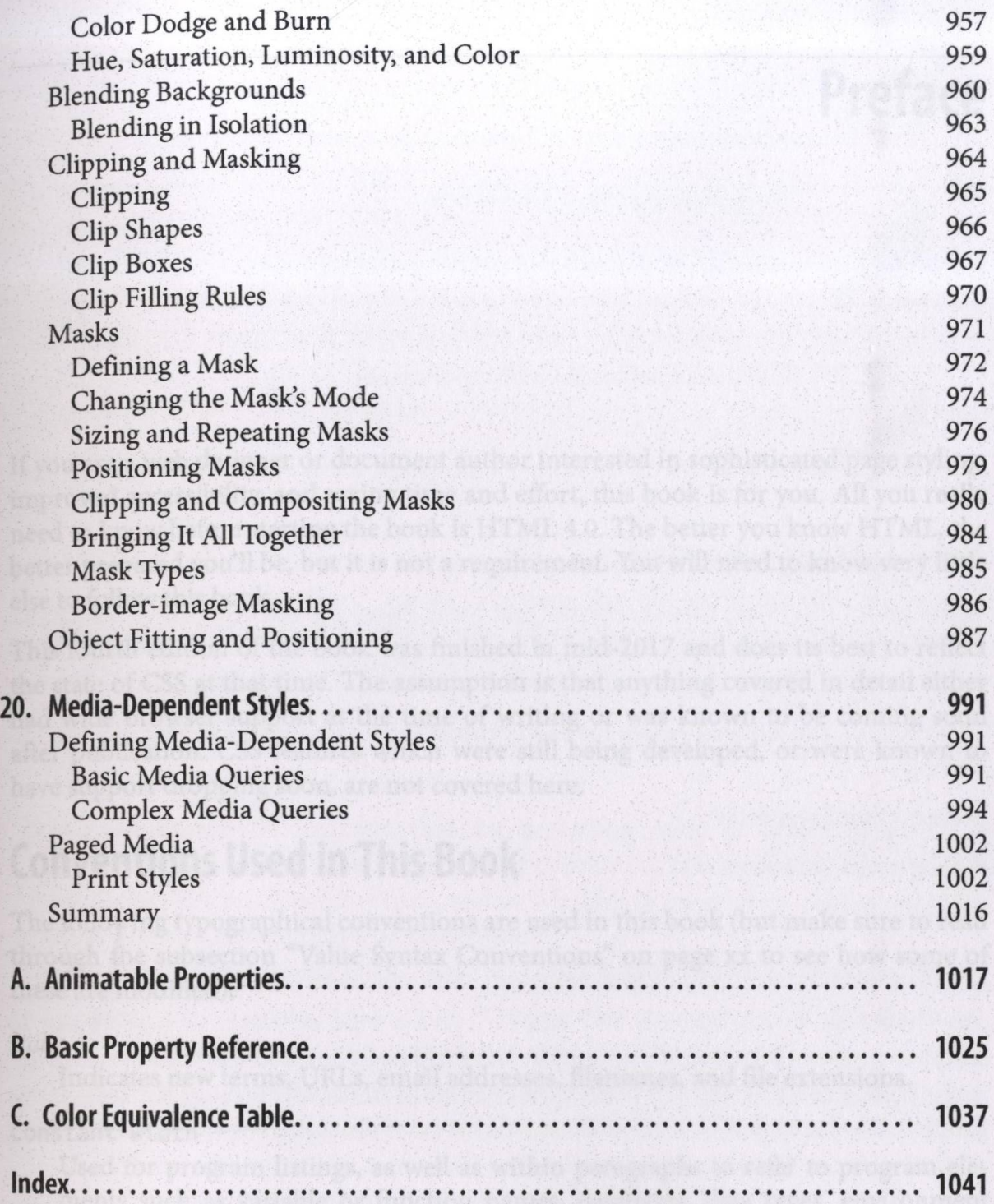